### 2007年12月15日

## 伊利華報

## 哥倫布消息 P17

# 美國中西部體育協會 (ACSA) 正式成立 哥倫布市將舉行俄亥俄州華人乒乓球團體賽

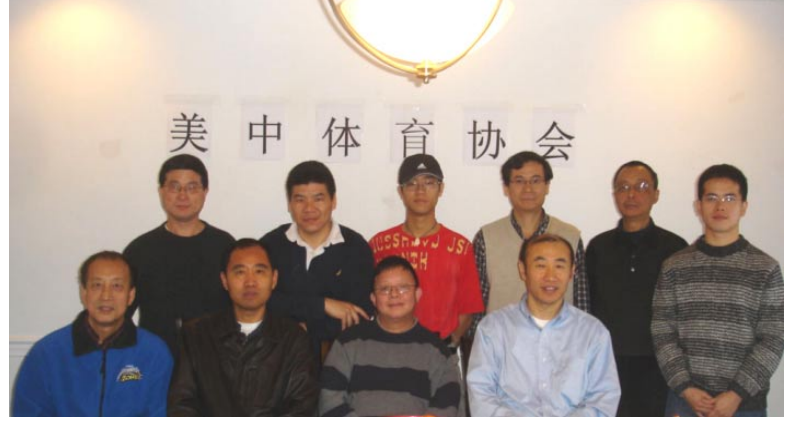

美國中西部體育協會 (簡稱美 中體協)于 2007年12月8日在發起 人楊新發博士家里正式成立,並召開 第一次會議。本次會議主要議程包 括確定協會名稱,協會宗旨,以及協 會近期行動計劃,還有美中體協主要 成員的負責分工。

美中體協是無政治傾向的非 盈利組織,主要服務于美國中西部地 區的華人,以至於亞裔群體,同時不 排除其他族裔,包括美國人參加。主 要任務爲組織、協調各項體育比賽 活動,包括各種球類,以及各種棋類。

美中體協的成員均爲熱愛體 育活動的積極分子,並具服務大衆、 貢獻社區的熱心。希望更多志同道 合的人士能加入我們的隊伍,共同把 美中地區的體育活動搞得更加熱火 朝天。

作爲第一次大型活動,體協決定 于 2008年1月12日在哥倫布市乒 乓球俱樂部舉行俄亥俄州華人乒乓 球團體賽, 從即日起將聯繫各地區、 城市報名參賽。具體辦法請到我們 的萬維網查找:www.acsaohio.org

(照片由美中體協攝影魏萍提供)

美中體協 2007年12月9日

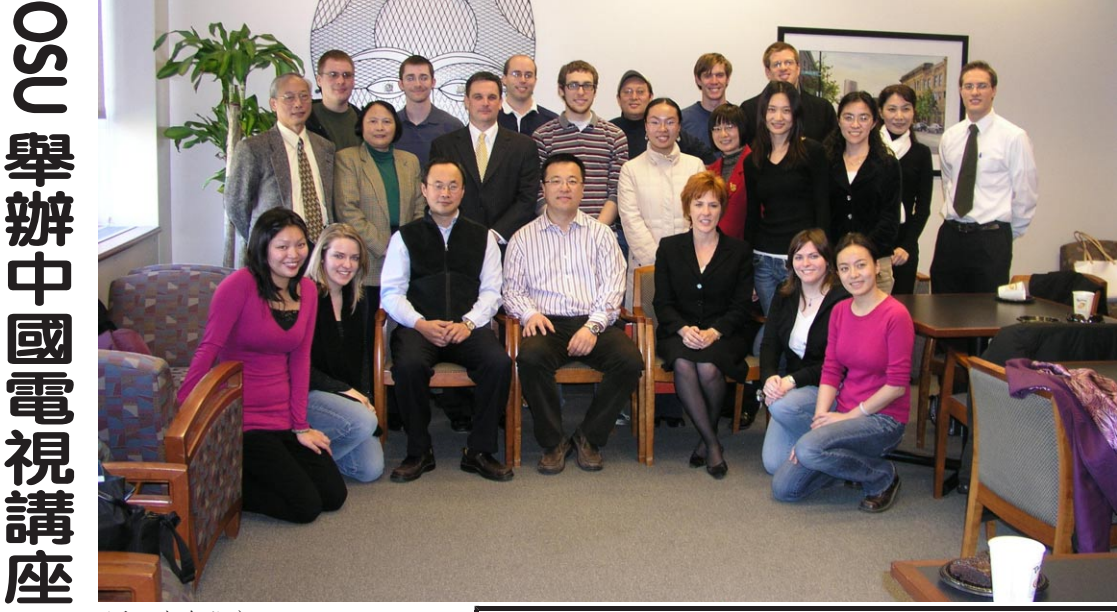

近日來自北京 IMG (SPORT EN-TERTAINMENT.MEDIA)中國區高級副總裁 潭湘江先生應俄州大學邀請,給對電影電視和 廣播媒體的學生,敎授和社會各界人士在 OS-U 做了一場十分專業性的講座。

潭湘江先生在講座中提到,早期中國百 姓沒有概念看電視要付費用,全中國有三百個 電視台是獨立的,它分國家,省和市。觀衆有十 三億,從 2003年9月1日開始,百姓看電視也 要付費用了。

IMG (SPORT ENTERTAINMENT. MEDIA)是一個運動娛樂媒體,講座完後,大家 向潭湘江提了不少問題,部分人還一起合影留 念。

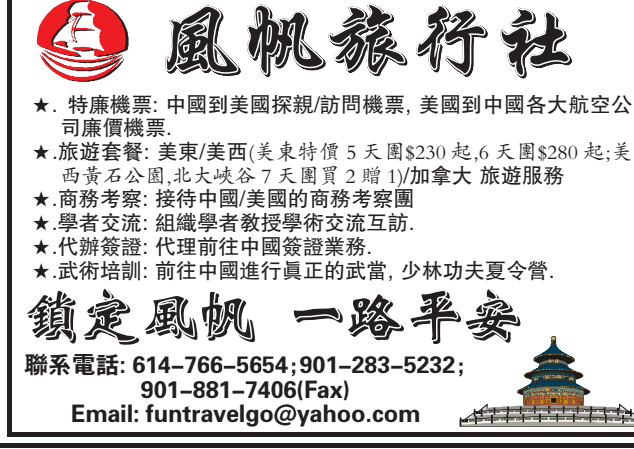

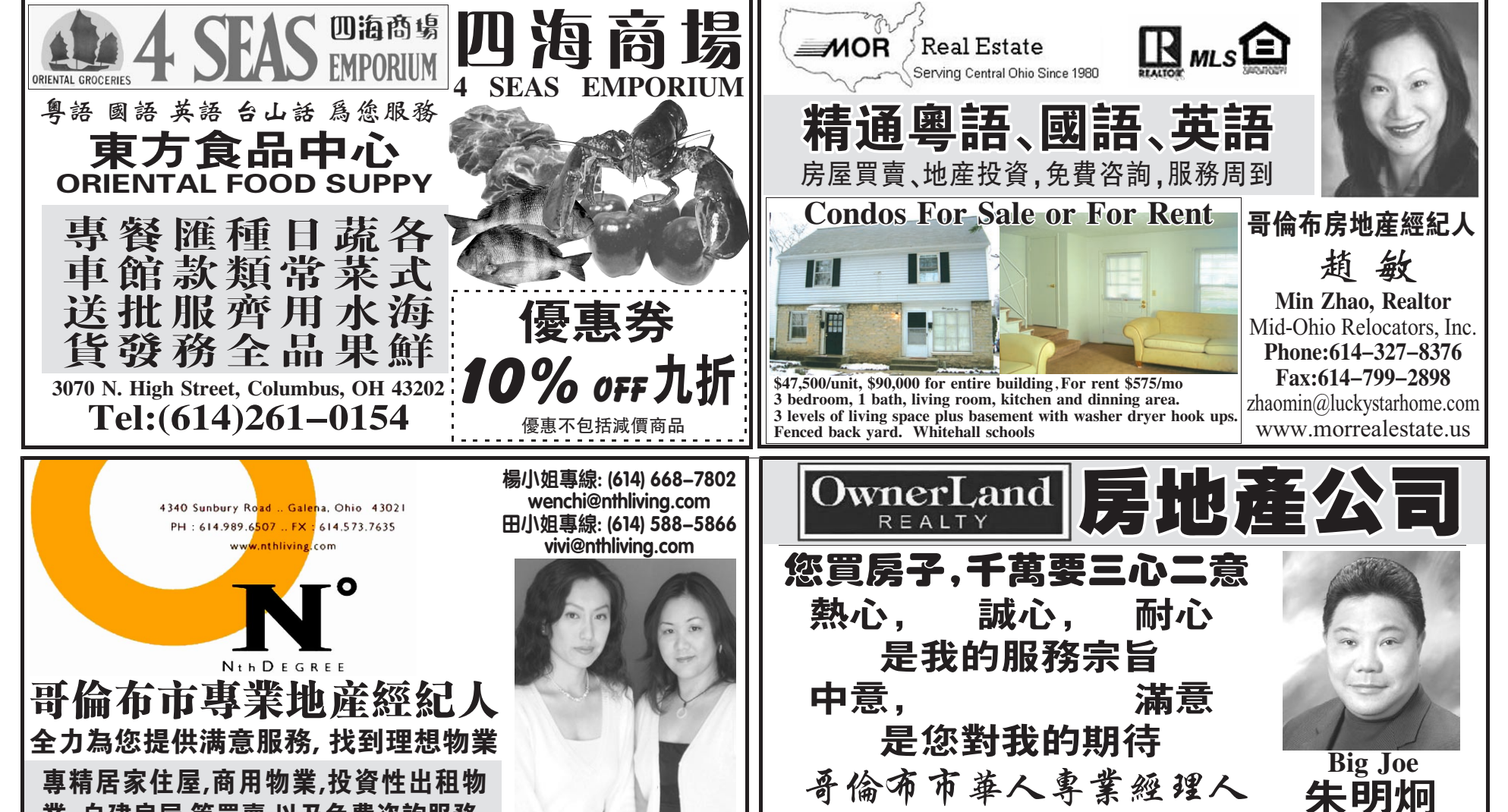

手機:614-361-4361; 公司:614-557-7100; 傳眞:614-364-7545 E\_iviaii:joecnu@rronio.com ; web:www.ownerlandrealty.com

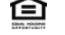

**Nation One Properties** 

ViVi Tian & Wen\_chi Yang

田小姐(左) 楊小姐(右)

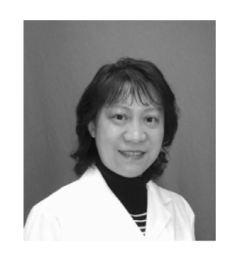

#### 哥 李柯娃醫師診所 倫 Dr. Kewa Li's Clinic 布

**Board Certified in Internal Medicine** 美国内科专家文凭 持有俄亥俄州行医执照

5050 Blazer Parkway, Suite 101, Dublin, OH 43017 电话: (614) 760-0622 手机: (614) 506-3135 网址: www.drkewali.com

接受各种医疗保险或自费病人

業,自建房屋,等買賣,以及免費咨詢服務.

精通國, 粵, 英, 臺, 潮語

#### <u> 接诊范围:</u>

- 内科与家庭科各种急、慢性疾病
- 妇女保健及妇科检查
- 肩周炎、颈椎病、腰背肌肉与关节疼痛 药物治疗及针灸、理疗
- 创伤缝合、烧伤烫伤治疗
- 皮肤性病治疗、季节性过敏的防治
- 体检、注射预防针
- 心电图、肺功能检查、常规抽血化验、 结核试验等

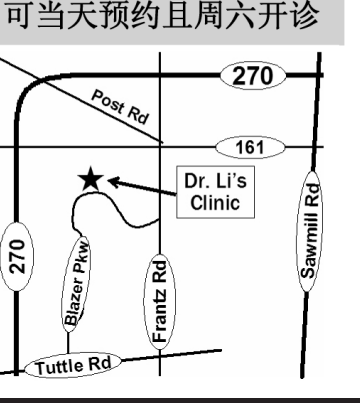

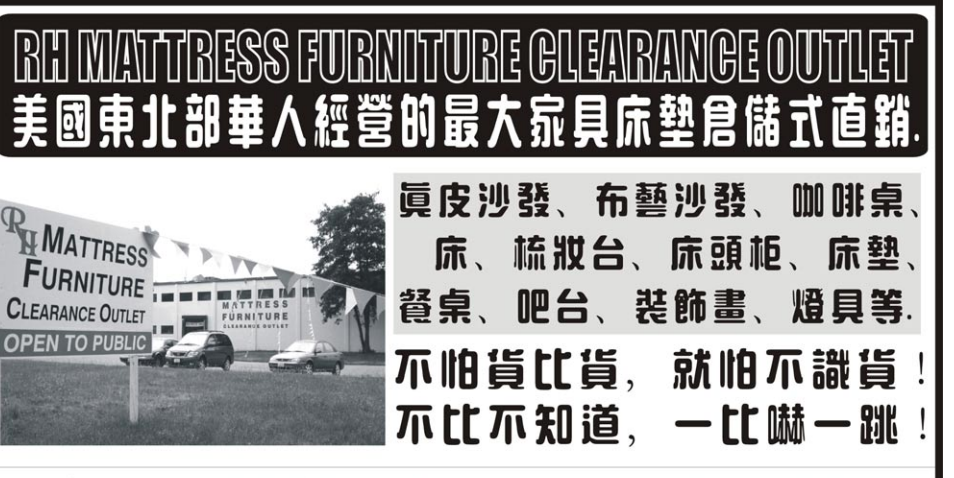

經營高、中、低檔各類家具,價格優惠,選擇多多,以及提供送貨服務.

 $\frac{1}{220}$ 

**MATTRESS** 

**FURNITURE<br>CLEARANCE OUTLET** 

 $1-270$ 

 $\frac{1}{N}$ 星期一至五9:30AM-7:00PM星期六 10:00AM-6:00PM 로 Georgesville Rd

TEL: [614]-878-2525 FAX:(614)-878-9200 接洽楊經理 **It III: 1616 Georgesvill Road Columbus, OH 43220**